### TP2 - Boucle while

# I Introduction

On utilise une boucle while lorsqu'on ne connaît pas le nombre de répétitions. La syntaxe est :

```
while <condition> :
\overline{2} <code>
```
La condition écrite après while est une expression booléenne qui vaut True ou False.

Exemple :

```
u = 1while u < 5u = 2 * uprint (u)
```
Commentaires : On exécute la ligne 3 tant que la valeur de u est inférieure à 5.

# II Expressions booléennes

On donne ci-dessous quelques exemples d'expressions booléennes avec a de type int.

- a == 0 : vaut True si a est égal à 0 et False sinon.
- a  $!= 0$  : vaut True si a n'est pas égal à  $0$  et False sinon.
- a  $> 0$  and a != 5 : vaut True si a est un entier strictement positif different de 5 et False sinon.
- a % 3 == 0 or a % 5 == 0 : vaut True si a est un multiple de 3 ou de 5 et False sinon.
- not (a  $>= 0$ ) : vaut True si a est strictement négatif et False sinon.

## III Exécution pas à pas

On considère le programme suivant :

```
1 \mid n = 0u = 1while u < 5:
   u = 2 * un = n + 1print(n)
```
Q1. Compléter le tableau en exécutant pas à pas le programme ci-dessus.

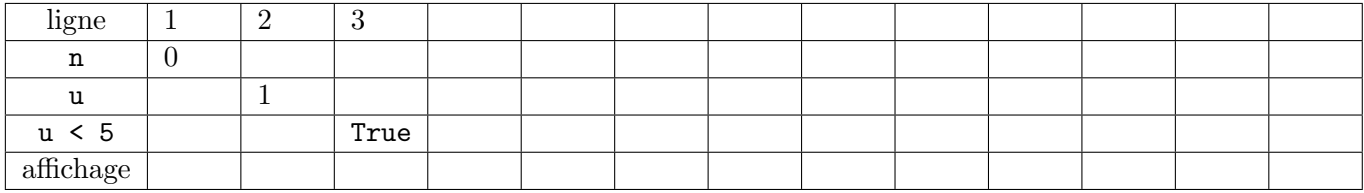

## IV Ecriture d'une boucle while

Remarque : Si on n'y prend pas garde, une boucle while peut être infinie (elle ne s'arrête pas). Donc il y a 3 points essentiels à réfléchir lorsqu'on écrit une boucle while :

- 1. l'initialisation (de la variable intervenant dans l'expression booléenne);
- 2. la condition  $(c$ 'est l'expression booléenne);
- 3. la modification (de la variable intervenant dans l'expression booléenne).

### Comment écrire la condition :

On réfléchit à la condition en Français puis on la traduit en Python

- soit en disant : *on continue tant que ...*
- soit en disant : on s'arrête quand  $\ldots$ , donc on continue tant que  $\ldots$

Q2. Ecrire un programme qui traduit la situation suivante :

On lance un dé jusqu'à ce qu'on tombe sur 6. A chaque lancer, on affiche le dé.

On s'arrête quand ............., donc on continue tant que ................

Q3. Ecrire un programme qui traduit la situation suivante :

On lance deux dés jusqu'à ce qu'on tombe sur une paire. A chaque lancer, on affiche les deux dés. Puis on indique le nombre de lancers qu'il a fallu pour obtenir la paire.

On s'arrête quand  $\ldots$ .........., donc on continue tant que  $\ldots$ .............

Q4. Ecrire un programme qui traduit la situation suivante :

Un enseignant doit rentrer une note comprise entre 0 et 20. S'il se trompe le programme indique un message d'alerte et lui redemande de rentrer la note.

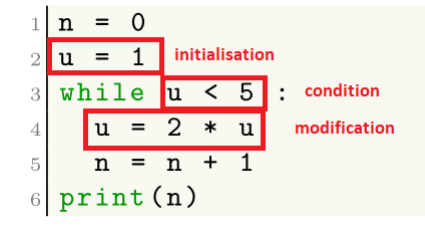

Q5. Ecrire un programme qui traduit la situation suivante :

Un usager retire de l'argent à un distributeur de billets. Son code de carte bleue est 1234. Il n'a droit qu'à 3 essais.

### Q6. Le juste prix

L'utilisateur doit deviner le nombre entier choisi aléatoirement entre 0 et 100 par l'ordinateur. L'ordinateur indiquera à chaque proposition de l'utilisateur « C'est plus » ou « C'est moins ».

### Concaténation de 2 chaînes de caractères :

On peut concaténer (c'est-à-dire mettre bout à bout) deux chaînes de cacractères en utilisant l'opérateur +.

Exemple :

```
a = "Bonjour"b = " 111"c = a + b #on concatène a et b
d = c + b# c a pour valeur la chaîne de caractères "Bonjour !!!"
# d a pour valeur la chaîne de caractères "Bonjour !!! !!!"
```
<span id="page-2-0"></span>Q7. Pour obtenir l'écriture binaire d'un entier, on effectue des divisions successives par 2. Analyser l'exemple et écrire un programme qui demande à l'utilisateur de rentrer un entier et qui affiche l'écriture binaire de l'entier.

L'écriture binaire sera stockée dans une variable b de type str.

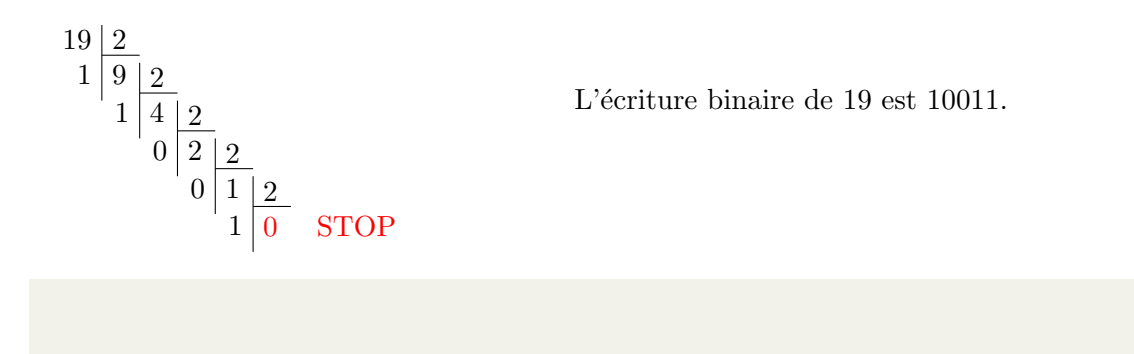

Q8. Décomposition en nombres premiers.

Ecrire un programme qui demande à l'utilisateur de rentrer un entier supérieur ou égal à 2 et qui affiche la décomposition de l'entier en nombres premiers. Pour cela, analyser l'exemple (naïf) suivant : La décomposition de 60 en nombres premiers est  $2 \times 2 \times 3 \times 5$ 

- On regarde si 60 est divisible par 2. Oui ! Donc on le divise par 2 et on obtient le quotient 30 ;
- On regarde si 30 est divisible par 2. Oui ! Donc on le divise par 2 et on obtient le quotient 15 ;
- On regarde si 15 est divisible par 2. Non ! (A ce stade, les quotients suivants ne peuvent plus ˆetre divisibles par un multiple de 2)
- On regarde si 15 est divisible par 3. Oui ! Donc on le divise par 3 et on obtient le quotient 5 ;
- On regarde si 5 est divisible par 3. Non !
- On regarde si 5 est divisible par 4. Non! (Forcément 4 est un multiple de  $2...$ )
- On regarde si 5 est divisible par 5. Oui ! Donc on le divise par et on obtient le quotient 1 ; C'est fini !

Q9. Le jeu se joue avec 2 joueurs. Le but est de se rapprocher le plus près possible de 30 points sans les dépasser. Par exemple :

- $\bullet$  Le joueur 1 lance le dé et obtient un 5. Donc on est à 5 points.
- $\bullet$  Le joueur 2 lance le dé et obtient un 6. Donc on est à 11 points.
- $\bullet$  Le joueur 1 lance le dé et obtient un 6. Donc on est à 17 points.
- Le joueur  $2$  lance le dé et obtient un  $6$ . Donc on est à  $23$  points.
- $\bullet$  Le joueur 1 lance le dé et obtient un 5. Donc on est à 28 points.
- Le joueur 2 décide de s'arrêter. Pour savoir qui gagne, on relance une dernière fois le dé. Si le nombre de points dépasse 30 points, alors c'est le joueur 2 qui gagne ; sinon c'est le joueur 1.